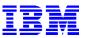

### SAP Performance Review/System Health Check

Albert Rodi Consulting IT Specialist IBM e-business Technical Sales IBM Corporation 1507 LBJ Freeway Dallas, TX 75381-9054 (972) 280-4791 adrodi@us.ibm.com

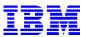

#### INTRODUCTION

A Performance Review/System Health Check is intended to provide a review of the R/3 environment with a focus on the infrastructure, performance, and setup considerations. The review is conducted on the z/OS Database Server and the SAP Application Server.

The purpose of this document is to identify the steps required to conduct an SAP Performance Review/System Health Check on a production SAP system. A standard checklist of items is used in the analysis and the results can be documented in a report.

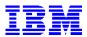

#### HARDWARE CONFIGURATION DATA

The purpose of this section is to identify the base hardware configuration of the SAP Production System.

zSeries Data Base Server Model:

z/OS LPAR Host Name:

Storage Subsystem - Description/Model/Capacity:

Application Servers - Description/Model/ Host Names:

Network Connectivity between Application Servers and Data Base Server:

SAP Local Printer Name (for use during the Health Check):

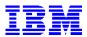

#### SOFTWARE CONFIGURATION DATA

The purpose of this section is to identify the base software configuration of the SAP Production System.

SAP SID (System Identifier):

SAP BASIS Release:

SAP Kernel Release:

Central Instance on zLinux/Linux Distribution (if applicable):

z/OS Version:

DB2 Version/PUT Level:

z/OS Production LPAR Name:

LPAR Setup (Weight, Logical Engines, Central Storage) for each LPAR:

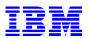

Application Servers OS Version:

SAP PTF Checker operational ?:

z/OS PARMLIB Dataset Name:

z/OS PROCLIB Dataset Name:

**ICLI Started Task Procedure Name:** 

DB2 High Level Qualifier for Dataset Allocation:

DB2 STEPLIB Dataset Name:

ICF Catalog Name:

z/OS TCPIP PROFILE Dataset Name:

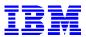

#### **BASE REVIEW TASK LIST**

The purpose of this section is to identify the checks associated with a base review of the environment. Column 1 of each check is the task to perform or the resource to review, and column 2 identifies supporting or additional information related to the task.

| SAP BASIS Support Package Level | Refer to SAP Service Marketplace<br>Packages and Patches |  |
|---------------------------------|----------------------------------------------------------|--|
|---------------------------------|----------------------------------------------------------|--|

| Application Server Platform ID | Transaction System → Status |
|--------------------------------|-----------------------------|
|                                |                             |

| ICLI Server Level | Identified in ICLI Message Log or<br>Applied ICLI PTF |
|-------------------|-------------------------------------------------------|
|                   |                                                       |

| 000 10121/140/000/42/140 | Identify Missing R/3 Transports | Transaction SE09<br>OSS Notes 101217/407663/427748 |
|--------------------------|---------------------------------|----------------------------------------------------|
|--------------------------|---------------------------------|----------------------------------------------------|

| R/3 Kernel Release | Download latest from SAP Service<br>Marketplace |
|--------------------|-------------------------------------------------|
|                    |                                                 |

| Review Developer Work File Messages<br>for error or warning messages (e.g.<br>buffer table overflows, memory issues) | Transactions AL11/ST11 |
|----------------------------------------------------------------------------------------------------|------------------------|
|                                                                                                    |                        |

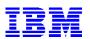

| Review z/OS Console Messages | Transaction ST04 or z/OS SDSF Utility |
|------------------------------|---------------------------------------|
|                              |                                       |
|                              |                                       |
|                              |                                       |
|                              |                                       |

| Review ICLI Server Log Messages | Available through Unix System Services |
|---------------------------------|----------------------------------------|
|                                 |                                        |
|                                 |                                        |
|                                 |                                        |
|                                 |                                        |
|                                 |                                        |

| Review ICLI Environment File | Available through Unix System Services<br>Compare with SAP Planning Guide |
|------------------------------|---------------------------------------------------------------------------|
|------------------------------|---------------------------------------------------------------------------|

| Review ICLI Server Log Filesystem   | Available through Unix System Services<br>Review management methodology for<br>ICLI Server Log Files |
|-------------------------------------|----------------------------------------------------------------------------------------------------|
|                                     |                                                                                                    |
| Review ICLI Server Started Task JCL | Compare with SAP Planning Guide                                                                      |

| Review ICLI Server Started Task JCL | Compare with SAP Planning Guide |
|-------------------------------------|---------------------------------|
| and Parameters                      | Check REGION Parameter          |
|                                     |                                 |

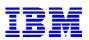

| Review R/3 System Log | Transaction SM21 |  |
|-----------------------|------------------|--|
|                       |                  |  |
|                       |                  |  |
|                       |                  |  |
|                       |                  |  |
|                       |                  |  |
|                       |                  |  |
|                       |                  |  |
|                       |                  |  |
|                       |                  |  |

| SDSF or z/OS Console |                      |
|----------------------|----------------------|
|                      |                      |
|                      |                      |
|                      |                      |
|                      | SDSF or z/OS Console |

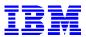

#### **APPLICATION SERVER TASK LIST**

The purpose of this section is to conduct a review of various aspects of the Application Server environment. Perform these checks for each production Application Server. Column 1 of each check is the task to perform or the resource to review, and column 2 identifies supporting or additional information related to the task.

| Review TCPIP Parameters                            | Compare with SAP Connectivity Guide |
|----------------------------------------------------|-------------------------------------|
| CPU Busy consistently >= 70% ?                     | Transaction ST06                    |
| Pages out/second consistently > 10,000/hour ?      | Transaction ST06                    |
| CPU Load average consistently >= 3 ?               | Transaction ST06                    |
| Lengthy I/O Waits ?                                | Transaction ST06                    |
| Physical memory available consistently < 1 GB ?    | Transaction ST06                    |
| High value for physical memory free ?              | Transaction ST06                    |
| Consistently low values for free swap space ?      | Transaction ST06                    |
| Compare Roll Area used to shared memory allocation | Transaction ST02                    |

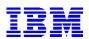

| Review SAP Buffers | Transaction ST02<br># swaps, hit ratios |
|--------------------|-----------------------------------------|
|                    |                                         |

| Review ICLI Ping times | Transaction ST04                    |
|------------------------|-------------------------------------|
|                        | ~1ms for GbE, <1ms for HiperSockets |

| Review Instance profile | Transaction SE38 (Report RSPFPAR)<br>Transaction RZ10<br>OSS Note 70964 |
|-------------------------|-------------------------------------------------------------------------|
|                         |                                                                         |

| Review memory parameters for 64 bit application server | OSS Note 789477 |
|--------------------------------------------------------|-----------------|
|--------------------------------------------------------|-----------------|

| Verify work processes are recycled | OSS Note 182207 |
|------------------------------------|-----------------|
|                                    |                 |

| Review number and type of work       Transaction SM50, SM51, SM66         processes - too few ? too many ? |
|----------------------------------------------------------------------------------------------------|
|----------------------------------------------------------------------------------------------------|

| Review SAP scheduled batch jobs against the recommendation | Transaction SM37<br>OSS Note 16083 |
|------------------------------------------------------------|------------------------------------|
|                                                            |                                    |
|                                                            |                                    |

| Review use of Batch Server Groups with | Transaction SM36, SMLG |
|----------------------------------------|------------------------|
| Logon Groups                           |                        |
|                                        |                        |

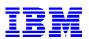

| Review SAP Alert Monitor | Transaction RZ20 |  |
|--------------------------|------------------|--|
| Review ABAP Dump data    | Transaction ST22 |  |

| Review Data Base update failures | Transaction SM13 |
|----------------------------------|------------------|
| •                                |                  |
|                                  |                  |
|                                  |                  |
|                                  |                  |

| Review lock entries being held for<br>lengthy periods | Transaction SM12                                                                                                    |
|-------------------------------------------------------|----------------------------------------------------------------------------------------------------|
| Application Table Buffer Review                       | Transaction ST10<br>Identify problem tables - tables in the<br>wrong buffer, buffered tables that<br>should be removed from the buffer, |

for buffering.

record buffer.

buffering.

nonbuffered tables that are candidates

Tables with a high number of changes

Tables accessed primarily throughABAP SELECT do not access single

may not be good candidates for

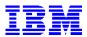

#### WORKLOAD ANALYSIS TASK LIST

The purpose of this section is to conduct a review of the overall dialog workload performance. An appropriate timeframe with a representative workload should be selected. Perform these checks for each production Application Server. Column 1 of each check is the task to perform or the resource to review, and column 2 identifies supporting or additional information related to the task.

| Review                | Transaction ST03                  |
|-----------------------|-----------------------------------|
| Average response time | ~ 1 second                        |
| Wait time             | ~ 1% of average response time     |
| Load time             | < 10% of average response time    |
| Roll wait time        |                                   |
| Roll in time          |                                   |
| CPU time              | ~ 40% of average response time    |
| DB request time       | ~ 40-50% of average response time |
| Lock time             | < 1% of average response time     |

| Database Access | Transaction ST03 |
|-----------------|------------------|
| Direct Read     | ~ 2 ms           |
| Sequential Read | ~ 5 ms           |
| Changes         | ~ 25 ms          |

| Review ratio of Database Calls (R/3<br>Application DB Calls) to Database<br>Physical Accesses (Calls to DB2) | Transaction ST03<br>DB Calls/DB Accesses ~ 1/10 |
|----------------------------------------------------------------------------------------------------|-------------------------------------------------|
|----------------------------------------------------------------------------------------------------|-------------------------------------------------|

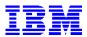

#### Z/OS TASK LIST

The purpose of this section is to conduct a review of the z/OS environment. Perform these checks through the TSO interface of the Data Base server. Column 1 of each check is the task to perform or the resource to review, and column 2 identifies supporting or additional information related to the task.

| Review Unix System Services<br>parameters in the BPXPRMxx member<br>of PARMLIB | Compare with SAP Planning Guide |
|--------------------------------------------------------------------------------|---------------------------------|
|                                                                                |                                 |

| Review JES2 PARMLIB member or JES3<br>PARMLIB initialization parameter<br>CIPARM | Is SWA=ABOVE on STCCLASS macro<br>(JES2) ?<br>Is CIPARM set to place SWA above the<br>line (position 1 of PARM = 4,5,6, or 7)<br>(JES3) ? |
|----------------------------------------------------------------------------------|----------------------------------------------------------------------------------------------------|
|                                                                                  | (0-00)                                                                                                    |

| Review assigned dispatching priorities | SDSF |
|----------------------------------------|------|
|                                        |      |
|                                        |      |
|                                        |      |
|                                        |      |
|                                        |      |
|                                        |      |
|                                        |      |

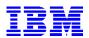

| Review Workload Manager Service<br>Policy           | WLM<br>Compare with SAP Planning Guide                                                          |
|-----------------------------------------------------|-------------------------------------------------------------------------------------------------|
| Review JCL parameters for IRLM started task         | PC=YES, DEADLOK=5,1                                                                             |
| Review SMFPRMxx member of<br>PARMLIB                | OSS Note 173547<br>DDCONS=NO<br>Check for unnecessary traces as<br>documented in Planning Guide |
| Is DB2 ICF Catalog in VLF cache ?                   | Use z/OS Command :<br>'F CATALOG,REPORT,CACHE'                                                  |
| Review TCPIP parameters in TCPIP<br>profile dataset | Verify MTU matches application server<br>Command 'netstat -d' (OMVS)<br>'netstat de' (TSO)      |

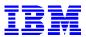

#### **ZLINUX TASK LIST**

The purpose of this section is to conduct a review of the zLinux environment if it is used for application server processing. If not, then this section can be skipped. Column 1 of each check is the task to perform or the resource to review, and column 2 identifies supporting or additional information related to the task.

| Review OSS Notes which list supported<br>Linux distributions, PTFs, kernel level,<br>kernel parameters, RPM packages, z/VM<br>PTFs, and the zLinux timer patch | OSS Notes 563060, 81737, 386605<br>Command: rpm -qa   -i {sapinit,<br>saplocales,<br>deflt,<br>glibc,<br>cpint,<br>snmp (for IDI),<br>java} |
|----------------------------------------------------------------------------------------------------|----------------------------------------------------------------------------------------------------|
|----------------------------------------------------------------------------------------------------|----------------------------------------------------------------------------------------------------|

| Review the filesystems and check space                                     | Command: df -k    |
|----------------------------------------------------------------------------|-------------------|
| Review the minimum/maximum virtual storage size of the Linux guest machine | VM Directory file |

| Review the Java version | Command: java - version |
|-------------------------|-------------------------|
|-------------------------|-------------------------|

| Review the SuSE support document identified in OSS Note 81737 | OSS Note 81737<br>Additional Notes for installing SAP R/3<br>4.6 and up on the Linux Enterprise<br>Server 8 (9) for zSeries |
|---------------------------------------------------------------|----------------------------------------------------------------------------------------------------|
|---------------------------------------------------------------|----------------------------------------------------------------------------------------------------|

| Review SG24-6926 Performance       | Redbook SG24-6926 |
|------------------------------------|-------------------|
| Measurement/Tuning of zLinux Under |                   |
| z/VM                               |                   |

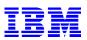

| Review the z/VM LPAR setup | -CPU Resources (# IFLs)<br>- Sufficient real memory to back the<br>virtual storage requirements of the<br>Linux guests ? |
|----------------------------|----------------------------------------------------------------------------------------------------|
|                            | <ul> <li>If using expanded storage for z/VM<br/>paging, the recommendation is 75%<br/>central and 25% xstore</li> </ul>  |

| Review the zLinux setup | - Required swap space for 64 bit kernel<br>= 20GB                                                                                                    |
|-------------------------|----------------------------------------------------------------------------------------------------|
|                         | <ul> <li>Minidisk caching should be turned off<br/>for swap minidisks (read ratio is not<br/>balanced by write path length)</li> </ul>                                                                                                    |
|                         | Command Q MDC RDEV xxxx                                                                                                    |
|                         | <ul> <li>VDISK consumes real storage, do not<br/>use if storage constrained in z/VM</li> </ul>                                                                                                    |
|                         | - Verify zLinux guests are not spending<br>time in eligible list, especially E3. This<br>points to resource constraints, with the<br>guest machine not getting to the<br>dispatch list                                                                                                    |
|                         | - Linux uses aggressive caching<br>techniques which can consume large<br>amounts of virtual storage, causing real<br>storage contention and paging.<br>Increasing the virtual size of a machine<br>does not necessarily imply improved<br>performance. Use the Linux 'free' and<br>'vmstat' commands to monitor. Use the<br>z/VM command CP IND to monitor VM<br>virtual storage under the 2GB line (some<br>control blocks reside under 2GB) |

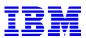

#### **RMF TASK LIST**

The purpose of this section is to identify the key RMF indicators to review for performance analysis. This data is available from the RMF III Monitor and the following RMF Reports: CPU Activity, DASD, and Paging. The time period to be reviewed should match the same period selected for the Workload Analysis review. Column 1 of each check is the task to perform or the resource to review, and column 2 identifies supporting or additional information related to the task.

| Review LPAR setup - weights, # logical<br>engines, capping | RMF CPU Activity Report<br>Partition Report |
|------------------------------------------------------------|---------------------------------------------|
|                                                            |                                             |
| Identify CPU contention and shortages                      | RMF III                                     |
|                                                            | RMF CPU Activity Report                     |
|                                                            | LPAR Busy vs MVS Busy                       |
|                                                            | Queue Lengths                               |

| Review UIC values for central storage shortages | RMF Paging Activity Report |
|-------------------------------------------------|----------------------------|
|                                                 |                            |
| Review DASD utilization and concurrent          | RMF III Delay Reports      |

| Review DASD utilization and concurrent | RMF III Delay Reports |
|----------------------------------------|-----------------------|
| activity                               | DUSG%, DDLY%          |

| Review channel utilization                       | RMF III<br>Channel Path Activity Report   |
|--------------------------------------------------|-------------------------------------------|
| Review WLM goals and results for service classes | RMF Workload Activity Report Goal<br>Mode |

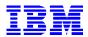

#### **DB2 TASK LIST**

The purpose of this section is to conduct a review of the DB2 for z/OS environment. These checks are performed from both the SAP interface and the TSO DB2I interface. Column 1 of each check is the task to perform or the resource to review, and column 2 identifies supporting or additional information related to the task.

| Perform BufferPool Review/Analysis                                                                           | Transaction DB2B                                                                                                    |
|----------------------------------------------------------------------------------------------------|----------------------------------------------------------------------------------------------------|
| Review BufferPool Performance                                                                                | Hit Ratios, Sequential vs Random<br>access, Exceeded Thresholds<br>Random Hit Ratio > 95%<br>Hit Ratio > 90%                     |
| Review BufferPool average<br>synchronous I/O delay, maximum delay                                            | DB2 Command :<br>- DISPLAY BUFFERPOOL(BPx) LSTATS<br>Average synchronous I/O time ~ 5ms<br>Average asynchronous I/O time ~ 10 ms |
| Determine any DB2 Page Sets with large<br>number of extents or Page Sets<br>requiring an image copy or reorg | Transaction RZ08 - SAP Alert Monitor<br>Transaction DB02                                                                         |
| Are DB2 Catalog statistics maintained ?                                                                      | OSS Notes 113008, 83335, 132424,<br>116698<br>SAP DBA Guide                                                                      |
| Review DB2 Global Times                                                                                      | Transaction ST04<br>Other time <= 10 % ?<br>Suspended time <= 50% ?                                                              |

Processing time >= 50% ?

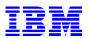

| Verify BufferPools , EDM Pool are in<br>DataSpaces , no HiperPool assignments<br>for zSeries technology | ZPARM Macro EDMDSPAC<br>Command : DISPLAY BUFFERPOOL |
|----------------------------------------------------------------------------------------------------|------------------------------------------------------|
| Review DSNZPARM values                                                                                  | Compare against SAP DBA Guide                        |
|                                                                                                    |                                                      |
| Verify VBLOG tables are converted to                                                                    | OSS Note 122599                                      |
| 4K Pages                                                                                                | Transaction SE11 (Table VBDATA)                      |
| Review Data Dictionary and DB2 for                                                                      | OSS Notes 117219, 33814                              |
| missing indexes or inconsistent objects                                                                 |                                                      |
|                                                                                                    |                                                      |
| Verify Trace Class(30) IFCID(318) is started to trace statements in Dynamic Cache                       | START TRACE(P) CLASS(30) IFCID(318)<br>DEST(SMF)     |
|                                                                                                    |                                                      |
| Check for existence of DB2 Lockwaits                                                                    | Transaction ST04                                     |
|                                                                                                    |                                                      |
| Verify that jobs                                                                                        | Transaction SM37                                     |
| RSDBA_COLLECT_HOURLY and<br>RSDBA_COLLECT_DAILY are                                                     | SAP DBA Guide                                        |
| scheduled                                                                                               |                                                      |
|                                                                                                    | Transaction 6T04                                     |
| Review EDM Pool Activity                                                                                | Transaction ST04<br>Full Conditions = 0              |
|                                                                                                    | Requests not found <= 1%                             |
|                                                                                                    | SUM(CT + PT Pages) <= 50% of Pool                    |
|                                                                                                    | SUM(DBDs + CT Pages) <= 40% of Pool                  |
| Review Dynamic Statement Cache                                                                          | Transaction ST04                                     |
|                                                                                                    | Global Hit Ratio >= 97%                              |

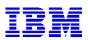

| Review Locking Activity   | Transaction ST04                                     |
|---------------------------|------------------------------------------------------|
|                           | Timeouts < 10 per day                                |
|                           | Rollbacks < 10 per day                               |
|                           | DEADLOCKS = 0                                        |
|                           | IRLM Latch Contention <= 10% of all<br>IRLM requests |
|                           |                                                      |
| Review Logging Activity   | Transaction ST04                                     |
|                           | Reads satisfied from archive logs = 0                |
|                           | Unavailable buffers = 0                              |
| Review Subsystem Services | Transaction ST04                                     |
|                           | One Checkpoint every 10-15 minutes                   |

| Review Open/Close Activity | Transaction ST04<br>Review number of open datasets |
|----------------------------|----------------------------------------------------|
| Review the use of DB2 Data | Column COMPRESS in Catalog Table                   |
| Compression                | SYSIBM.SYSTABLEPART                                |

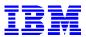

#### **DATA SHARING TASK LIST**

The purpose of this section is to conduct a review of the SAP environment if implemented in a DB2 Data Sharing setup. If not, then this section can be skipped. These checks are performed from both the SAP interface and the TSO interface. Column 1 of each check is the task to perform or the resource to review, and column 2 identifies supporting or additional information related to the task.

| Check ICLI Setup | 2 ICLI Servers per SAP app server |
|------------------|-----------------------------------|
|                  | 1 primary ICLI and 1 standby ICLI |
|                  | See SAP Planning Guide            |

| Check for BufferPool Tuning | Transaction DB2B |
|-----------------------------|------------------|
|                             |                  |

| VBLOG Setup | OSS Note 116698 or SAP DBA Guide |
|-------------|----------------------------------|
|             |                                  |

| Check that Logon Load Balancing is setup and Batch Scheduling Groups are | Transaction SMLG<br>Transaction SM61 |
|--------------------------------------------------------------------------|--------------------------------------|
| setup                                                                    |                                      |

| Check that VB Dispatching has been | Transaction RZ10       |
|------------------------------------|------------------------|
| implemented                        | Tables ASGRP and APSRV |
|                                    | See SAP Planning Guide |

| DBM1 Virtual Storage Review | RMF Virtual Storage Report for Address<br>Space DBM1 |
|-----------------------------|------------------------------------------------------|
|                             | See SAP Planning Guide                               |

| Check SYSPLEX Failover setup | Transaction RZ10 |
|------------------------------|------------------|
|                              |                  |

| Optionally perform a Cost of Data<br>Sharing Analysis | Requires spreadsheets from Data<br>Sharing Workshop taught by<br>Competency Center<br>Analyze CPU costs of Data Sharing |
|-------------------------------------------------------|----------------------------------------------------------------------------------------------------|
| Check overall health of Data Sharing complex          | Command : DISPLAY GROUP DETAIL                                                                                          |

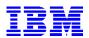

| Check for retained database locks Command : DISPLAY DATABASE LOCKS |
|--------------------------------------------------------------------|
|--------------------------------------------------------------------|

| Check coupling facility and links -         | Command : D XCF,STR           |
|---------------------------------------------|-------------------------------|
| Structure status                            | RMF III SYSPLEX Options 5 & 6 |
| CPU Utilization                             |                               |
| Storage Consumption                         |                               |
| Availability/Performance of paths to the CF |                               |

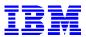

#### **APPLICATION SQL TASK LIST**

The purpose of this section is to conduct a high level review of the SAP Dynamic Statement Cache to look for statements that might be candidates for improved optimization or that have the greatest impact. This review is performed from the SAP interface. Column 1 of each check is the task to perform or the resource to review, and column 2 identifies supporting or additional information related to the task.

| Review Dynamic Statement Cache for                                                                                | Transaction ST04                                                                                                    |
|----------------------------------------------------------------------------------------------------|----------------------------------------------------------------------------------------------------|
| inefficient and costly SQL                                                                                        | Sort statements by multiple                                                                                                    |
| Execute EXPLAIN against suspect                                                                                   | characteristics: number of executions,                                                                                                    |
| statements to review the access path                                                                              | cpu used, number of getpages executed                                                                                                    |
| Identify improvements for changes to<br>the access path (recode the SQL,<br>execute RUNSTATS, index changes, etc) | Look for:<br>High number getpages/rows retrieved<br>Lengthy CPU times to return low<br>number of rows<br>High ratio rows examined/rows retrieved |

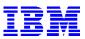

#### HEALTH CHECK USEFUL SAP TRANSACTIONS

#### **Background Processing Transactions**

| SM | 37 |   |  |  |  |  |
|----|----|---|--|--|--|--|
| SM | 61 |   |  |  |  |  |
|    |    |   |  |  |  |  |
|    | •. | _ |  |  |  |  |

# Monitoring TransactionsSM50Work Process OverviewSM51SAP Instance ListSM66Systemwide Work Process OverviewRZ03SAP Alert Monitor ReviewRZ20SAP Alert MonitorST22ABAP Dump Analysis

Job Selection

**Background Controller List** 

#### **Performance Analysis Transactions**

| STAD                                    | Statistics Display for all Instances |
|-----------------------------------------|--------------------------------------|
| STAT                                    | Local Statistics Display             |
| STUN                                    | Performance Monitor Menu             |
| ST02                                    | SAP Buffers                          |
| ST03                                    | Workload Analysis                    |
| ST04                                    | DB Performance Monitor Menu          |
| DB2 (*plus all underlying transactions) | DB Administration for DB2 on z/OS    |
| ST05                                    | SQL Performance Trace                |
| ST06                                    | Operating System Monitor             |
| ST10                                    | Table Call Statistics                |
| OS07                                    | z/OS System Monitor                  |
|                                         |                                      |

#### **General System Administration Transactions**

| SM21 | SAP System Log                 |
|------|--------------------------------|
| SM12 | Display Locks                  |
| SM13 | Display Update (VBLOG) Records |
| AL11 | Display SAP Directories        |
| ST11 | Display Work Logs              |
| SE38 | ABAP Editor                    |
|      |                                |

## System Configuration Transactions RZ10

#### **Transport System Transactions** SE01 SE09

#### Profile Parameter Maintenance

Transport and Correction System Transport Organizer